# **Counter-Example Complete Verification for Higher-Order Functions**

#### N. Voirol, E. Kneuss, V. Kuncak EPFL

Scala Symposium 2015

# **Program Verification**

- Aims to guarantee (or disprove) properties about programs
- Performed statically at compile time
	- Benefits from other analyses (typing, CFG, etc.)
	- Independent of program inputs
- Can be viewed as an extremely precise and powerful type system

# **Verification Systems**

Interesting properties :

- **Soundness** = proofs (or disproofs) are valid
- **Completeness** = if a proof (or disproof) exists, it will be reported
- Performance
- **•** Expressivity

# **Merge Sort Implementation**

```
def split(list: List[Int]): (List[Int], List[Int]) = list match {
```

```
\begin{bmatrix} 1 & 0 \\ 0 & 1 \end{bmatrix} and \begin{bmatrix} 1 & 0 \\ 0 & 1 \end{bmatrix} is the constant of \begin{bmatrix} 1 & 0 \\ 0 & 1 \end{bmatrix} is the constant of \begin{bmatrix} 1 & 0 \\ 0 & 1 \end{bmatrix} is the constant of \begin{bmatrix} 1 & 0 \\ 0 & 1 \end{bmatrix} is the constant of \begin{bmatrix} 1 & v (t<sub>1</sub>, t<sub>2</sub>) = split(x) = split(x) = split(x) = split(x) = split(x) = split(x) = split(x) = split(x) = split(x) = split(x) = split(x) = split(x) = split(x) = split(x) = split(x) = split(x) = split(x) = split(x) = split
           def merge(l1: List[Int], l2: List[Int]): List[Int] = (l1, l2) match {
```

```
 (Cons(h1, t1), Cons(h2, t2))
case Cons(h1, t
  \begin{bmatrix} 1 & 0 & \cdots & 0 \\ \cdots & \cdots & \cdots & \cdots \\ 0 & 0 & \cdots & \cdots \end{bmatrix}\frac{1}{2} consequently the consequently \frac{1}{2}\frac{1}{2} constant \frac{1}{2} (14, 19) = exhibition
  case of the state \Gammadef mergeSort(list: List[Int]): List[Int] = list match {
      case Cons(h1, t1 @ Cons(h2, t2)) =>
      val (l1, l2) = split(list)
      merge(mergeSort(l1), mergeSort(l2))
      case => list
     }
```
}

}

# **Verifying Sortedness**

}

```
def isSorted(list: List[Int]): Boolean = list match {
  case Cons(h1, t1 @ Cons(h2, xs)) => h1 <= h2 && isSorted(t1)
  case _ => true
```
Result of mergeSort for *any* input must be sorted (*i.e.* isSorted must return **true**)

# **Verification Condition**

- Boolean property on program
- Encoded into quantifier-free (QF) formula

# ∀list: List[Int]. isSorted(mergeSort(list)) - or equivalently -

!isSorted(mergeSort(list)) ∈ UNSAT

# **Program Verification in** *Leon*

- Transform boolean expression into formula verification condition  $p \rightarrow$  formula  $f$
- Use SMT solver to verify  $\neg f$ 
	- *○* ¬*f* ∈ UNSAT

no inputs can break condition

○ ¬*f* ∈ SAT

produces a breaking model : counter-example

#### *[Leon](http://localhost:9999/#link/bef9b30976eca65f39569c4d08efa1bd-1)* **[Verification System](http://localhost:9999/#link/bef9b30976eca65f39569c4d08efa1bd-1)**

# **First-Order Verification in** *Leon*

- Encoding to formulas well supported for many language features
- How to encode recursive definitions?

**def** size[T](list: List[T]): BigInt = (list **match** { **case**  $Cons(x, xs) \Rightarrow 1 + size(xs)$  **case** Nil() => 0  $\}$ ) **ensuring** (  $>= 0$ )

### **Naive Recursive Definitions**

Just use universal quantification :

$$
\forall \text{list: List[T]. size(list)} = \text{list match {}
$$
\n
$$
\text{case Cons}(x, xs) => 1 + \text{size}(xs)
$$
\n
$$
\text{case Nil}() => 0
$$
\n
$$
\}
$$

Unfortunately not (yet) well supported by SMT solvers

# **Unfolding Procedure in** *Leon*

- Progressively inline function calls
- Instrument decision tree so execution tree can be limited to subset that doesn't depend on further inlinings
- At each inlining step :
	- if ¬*f* with blocked branches ∈ SAT model is a counter-example
	- if ¬*f* ∈ UNSAT
		- VC is valid

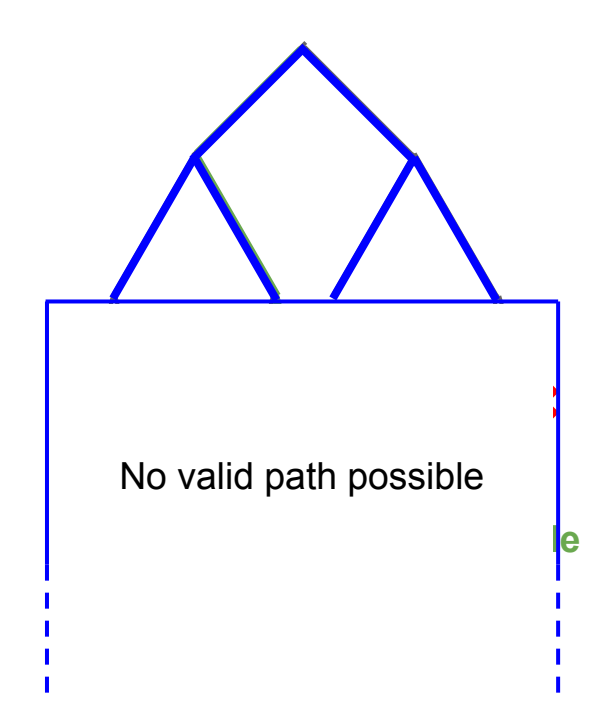

# **Unfolding Procedure - Example I**

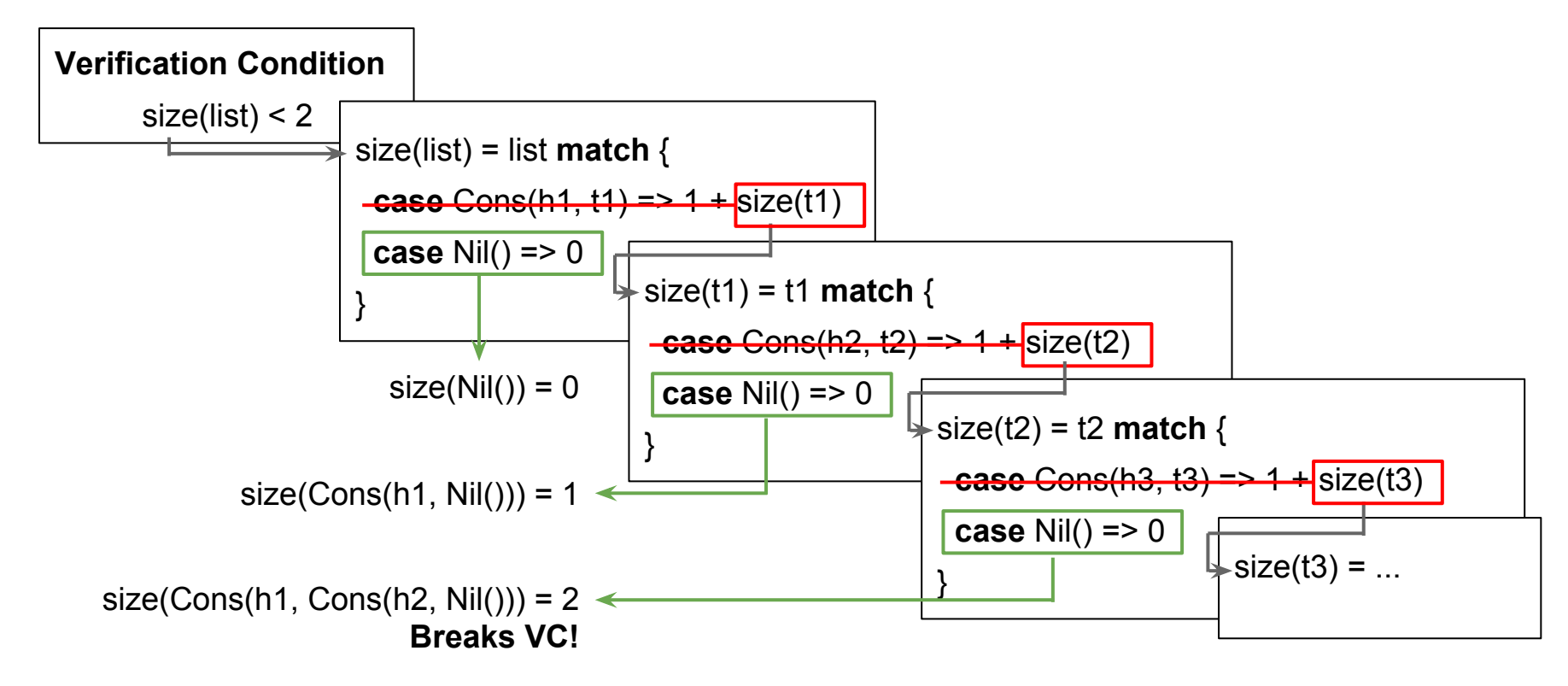

# **Unfolding Procedure - Example II**

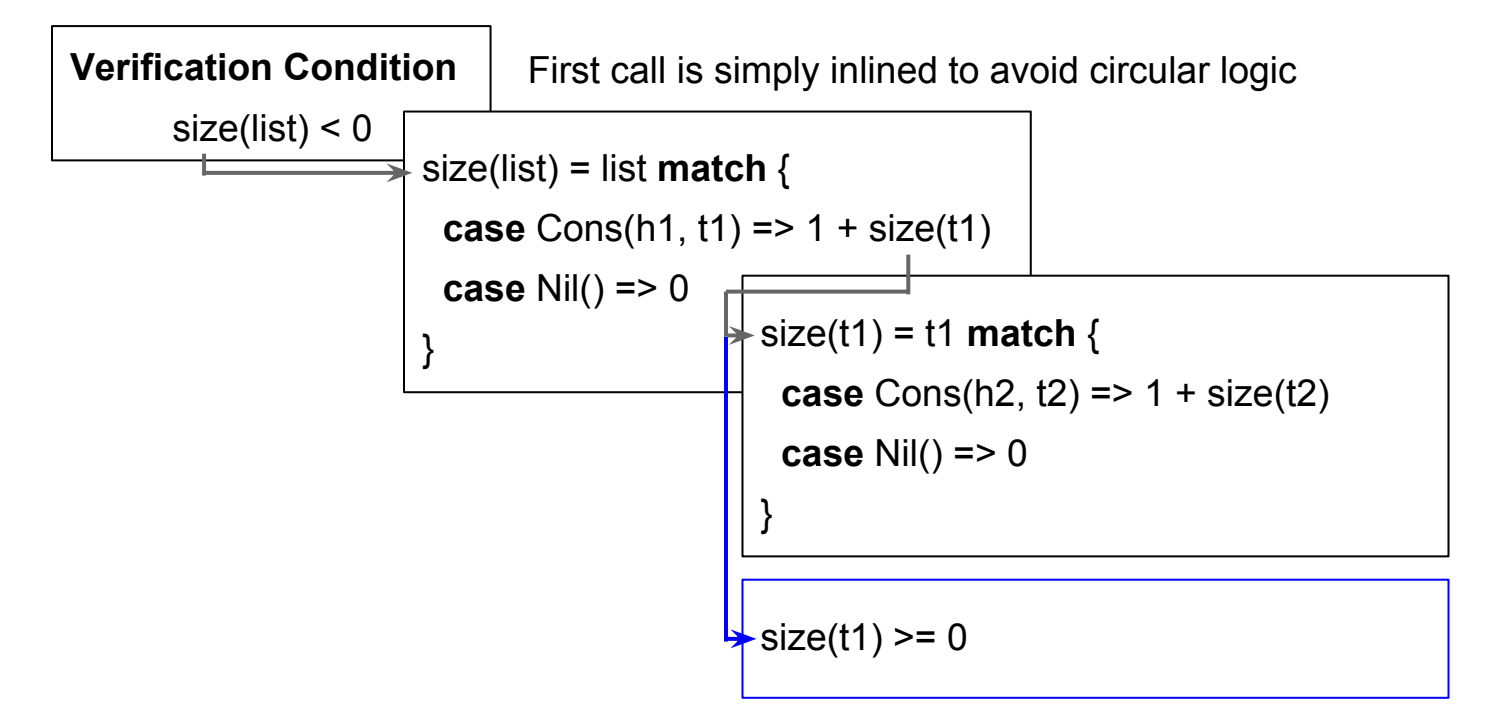

**No result of size(t1) can break VC!**

# **Why Higher-Order Functions?**

- Important feature of functional languages
- Interesting extension to first-order case
	- can't statically track closure definitions for unfolding
	- decision tree branches that need blocking can't be statically determined
	- $\circ$  no natural encoding in the formula domain

### **HOF Examples**

# **First-Class Functions - Approach**

#### **Key observation:**

we cannot track arbitrary closures through the program …

… but we can track the set of all closures generated or input into the program

#### **Use dynamic dispatch!**

### **First-Class Functions - Dispatching**

Set of all closures is  $\Lambda = \{ (x: Int) = > x + 1, (x: Int) = > x + 2, (x: Int) = > 2 \}$ 

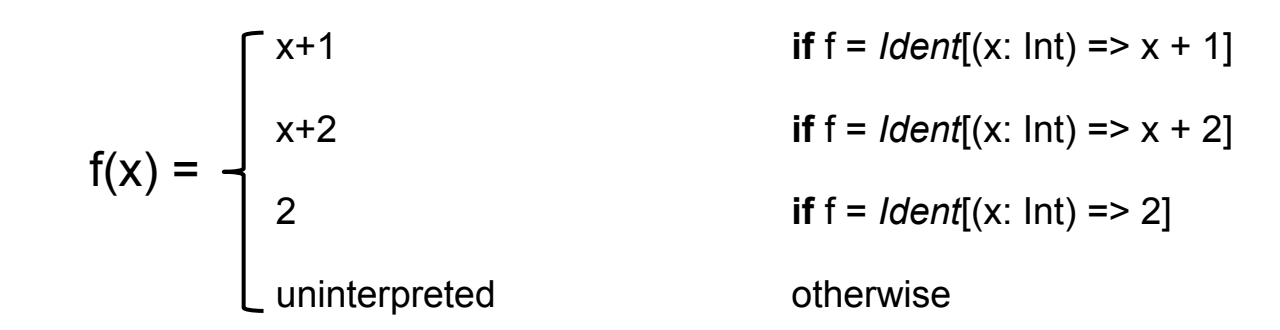

When new closures are discovered during unfolding, add them to  $\Lambda$  and expand results of  $f(x)$ 

# **First-Class Functions - Blocking**

How do we know when the *right* closure has been inlined for a given application?

#### Block tree branch as long as  $f \notin \Lambda$

Note that the procedure doesn't support inputs that are containers for first-class functions (such as List[Int => Int]) as these can't be added to  $\Lambda$ 

## **Theoretical Results**

#### Proved for boolean and function types

● Soundness for proofs

If the procedure reports valid, there exists no counter-example to the VC

• Soundness for counter-examples

If the procedure reports a counter-example, evaluating the VC with it as input will result in **false**

• Completeness for counter-examples

If there exists an input to the VC such that evaluation results in **false**, the procedure will eventually report a counter-example

#### **Demo**

# **Conclusion**

- Higher-order functions can be supported in *Leon* without resorting to sacrifices and/or tradeoffs
- Limitations interesting avenues for extension
	- Unfolding data-structures to accept first-class function containers (and more)
	- Limited universal quantification support for specifications